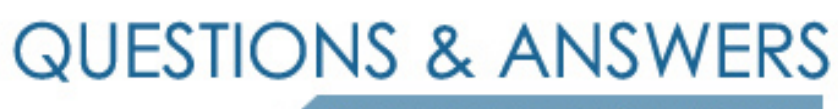

Kill your exam at first Attempt

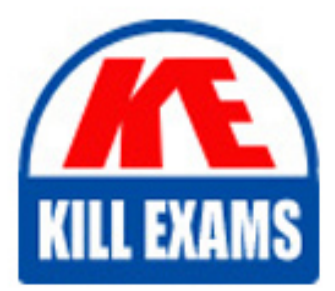

SPLK-2001 Dumps SPLK-2001 Braindumps SPLK-2001 Real Questions SPLK-2001 Practice Test SPLK-2001 dumps free

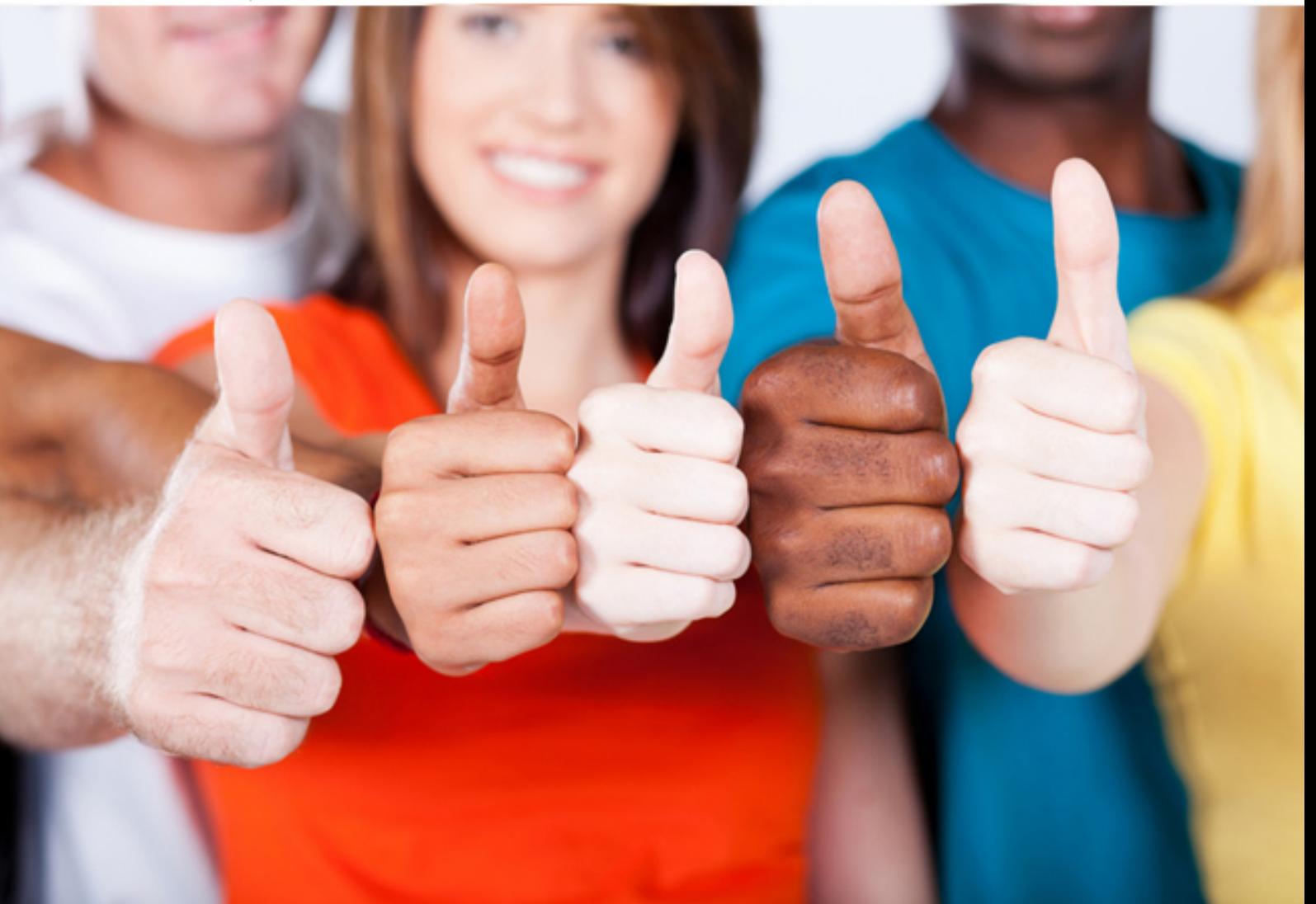

# **SPLK-2001 Splunk**

Splunk Certified Developer

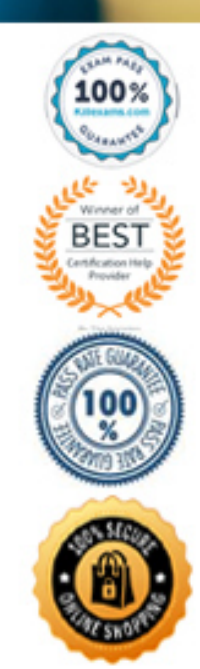

#### Question: 57

Which of the following ensures that quotation marks surround the value referenced by the token?

- A. \$token\_name|s\$
- B. \$token\_name\$
- C. (\$token\_name\$)
- D. \\$token\_name\$\

#### **Answer:** A

Reference: https://docs.splunk.com/Documentation/Splunk/8.1.2/Viz/tokens

#### Question: 58

Which of the following is an intended use of HTTP Event Collector tokens?

- A. A cookie.
- B. An HTTP header field.
- C. A JSON field in the HTTP request.
- D. A password in conjunction with login.

#### **Answer:** B

#### Reference:

https://docs.splunk.com/Documentation/Splunk/8.1.2/Data/FormateventsforHTTPEventCollector

#### Question: 59

When the search/jobs REST endpoint is called to execute a search, what can be done to reduce the results size in the results? (Select all that apply.)

- A. Use a generating search.
- B. Remove unneeded fields.
- C. Truncate the data, using selective functions.
- D. Summarize data, using analytic commands.

#### **Answer:** AB

#### Question: 60

Which of the following is a customization option for the Open in Search panel link button?

- A. Display the refresh time.
- B. Show the Export Results button.
- C. Show link buttons at the bottom of a panel.
- D. Define an alternative search or target view to use.

#### **Answer:** D

#### Question: 61

Which of the following are valid parent elements for the event action shown below? (Select all that apply.) <set token=Token Name>sourcetype=\$click.value|s\$</set>

- $\bullet$  A.  $\lt$ eval $>$
- $\bullet$  B. <change>
- C. <change> <condition>

### D. <drilldown> <condition>

#### **Answer:** AC

#### Question: 62

In a DELETE request, what would omitting the value of \_key from the REST endpoint do?

- A. Clean the KV store, deleting all content.
- B. Produce the syntax error Key value missing.
- C. Cause all records in a collection to be deleted.
- D. Mean that the \_key value must be passed as an argument.

#### **Answer:** C

#### Question: 63

Which of the following is a way to monitor app performance? (Select all that apply.)

- A. Using Splunk logs.
- B. Using the search job inspector.
- C. Using the Monitoring Console.
- D. Using the storage/collections/config REST endpoint.

#### **Answer:** AC

#### Question: 64

Which files within an app contain permissions information? (Select all that apply.)

- A. local/metadata.conf
- B. metadata/local.meta
- C. default/metadata.conf
- D. metadata/default.meta

#### **Answer:** CD

Reference:

https://dev.splunk.com/enterprise/docs/devtools/customsearchcommands/manageaccesstocustom/

#### Question: 65

Data can be added to a KV store collection in which of the following format(s)?

- A. JSON
- B. JSON, XML
- C. JSON, XML, CSV
- D. JSON, XML, CSV, TXT

#### **Answer:** A

Reference:

https://dev.splunk.com/enterprise/docs/developapps/manageknowledge/kvstore/usingconfigurationfiles/

#### Question: 66

For a KV store, a lookup stanza in the transforms.conf file must contain which of the following? (Select all that apply.)

- A. collection
- B. fields list
- C. external\_type

D. internal\_type

**Answer:** AB Reference: https://docs.splunk.com/Documentation/Splunk/8.1.2/Knowledge/ConfigureKVstorelookups

## For More exams visit https://killexams.com/vendors-exam-list

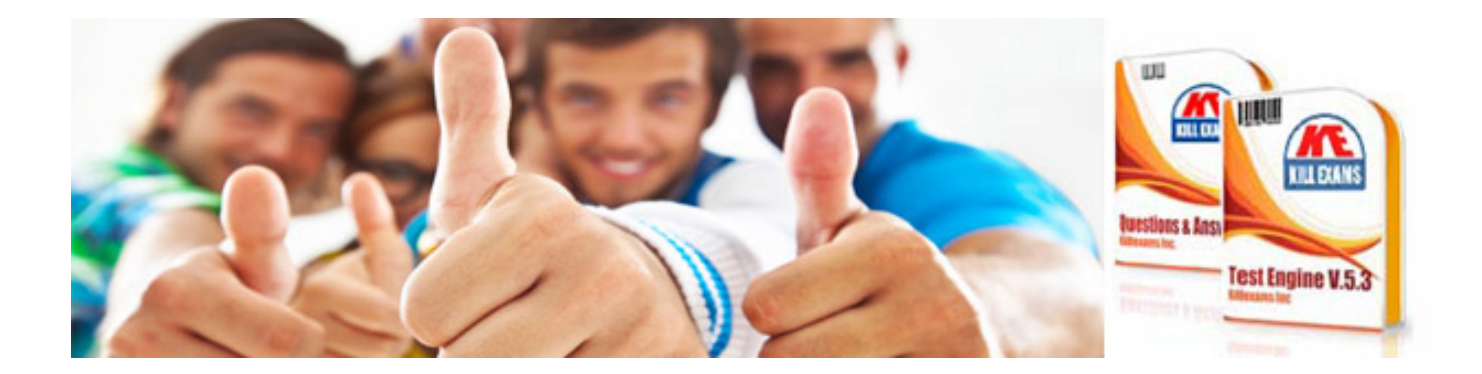

*Kill your exam at First Attempt....Guaranteed!*